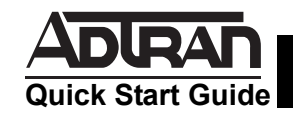

# **NETVANTA SHDSL NETWORK INTERFACE MODULE P/N 1200867L1**

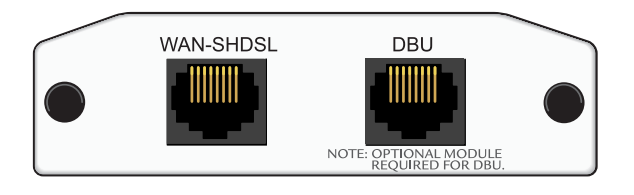

### **SPECIFICATIONS**

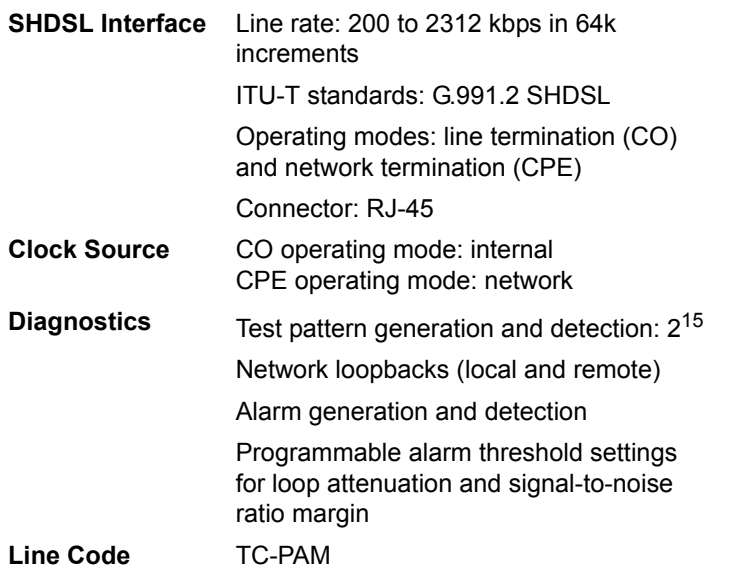

## **INSTALLATION INSTRUCTIONS**

- 1. Remove power from the base unit.
- 2. Slide the Network Interface Module (NIM) into the option slot until the NIM is firmly seated against the front of the chassis.
- 3. Secure the pins at both edges of the NIM.
- 4. Connect the cables to the associated device(s).
- 5. Complete installation of the base unit.
- 6. Restore power to the base unit.

# **WAN-SHDSL NETWORK (RJ-45) PINOUT**

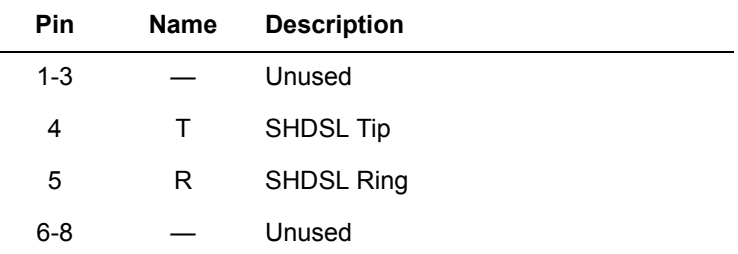

## **DBU (RJ-48C) PINOUT**

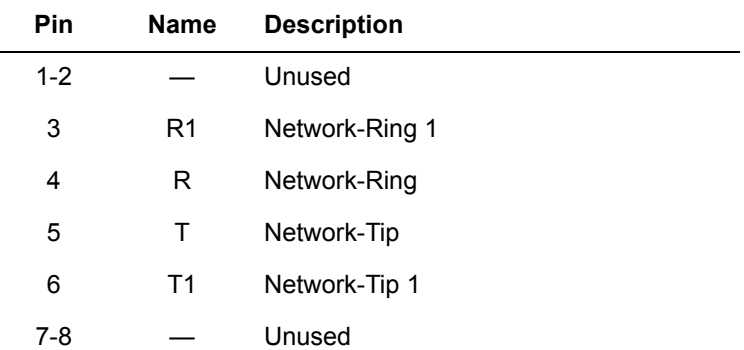

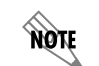

*An optional Dial Backup Interface Module (DIM) is required for dial backup applications.*

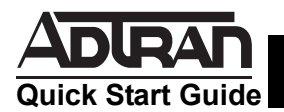

# **NETVANTA SHDSL NETWORK INTERFACE MODULE P/N 1200867L1**

# **SHDSL NIM COMMANDS**

#### **alarm-threshold** *{loop-attenuation | snr-margin}*

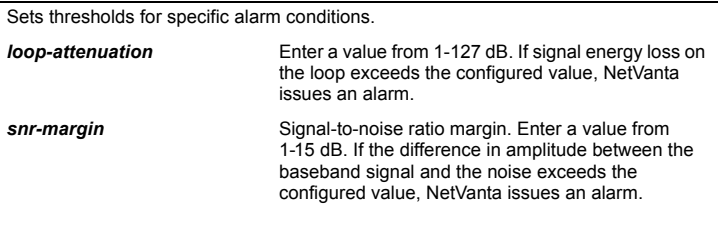

#### **alias** *<text>*

Comment line to provide the text name assigned by the SNMP network management system.

#### **boot alternate-image**

Executes new code after a firmware upgrade.

#### **description** *<text>*

Comment line to provide an identifier for this interface (for example, circuit ID, contact information, etc.).

### **equipment-type** *{co |cpe}*

Determines the operating mode for the SHDSL interface. The default for this command is **cpe**.

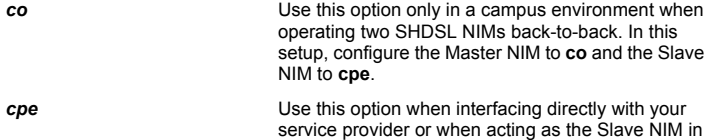

a campus environment.

#### **inband-detection**

Enables inband loopback pattern detection on the SHDSL interface.

### **inband-protocol** {**pn127 | v54**}

Designates the inband loopback pattern to send/detect on the SHDSL interface.

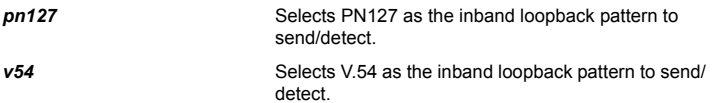

### **SHDSL NIM COMMANDS (CONTINUED)**

**linerate** *<selections are 200 to 2312 kbps in 64k increments>*

Defines the line rate for the SHDSL interface (the value includes 8 kbps of framing overhead). This command is functional only in **co** operating mode (see the description for the **equipment-type** command). The default for this command is 2056 kbps. The first two selections listed (72 and 136 kbps) are not supported by this unit.

#### **loopback** *{network |remote}*

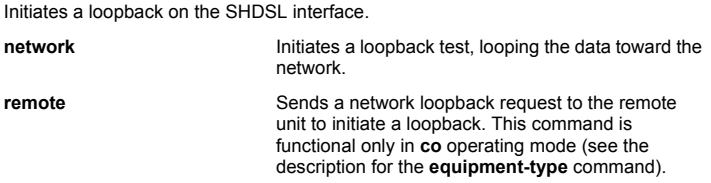

#### **outage-retrain**

Causes the SHDSL interface to force the SHDSL retrain sequence (which takes the line down temporarily) if the interface detects more than ten consecutive errored seconds. A retrain is forced in hopes that the newly retrained line will perform better.

#### **snmp** *{trap | trap link-status}*

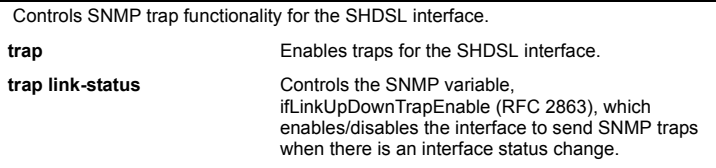

#### **test-pattern** {*2^15 | clear, | insert | show*}

Activates built-in pattern generation, which can be used to verify a data path when used in conjunction with an active loopback.

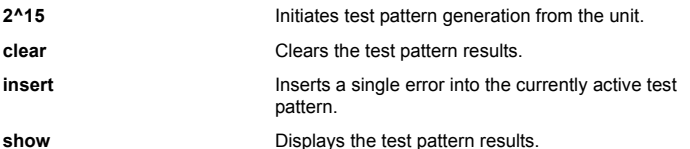